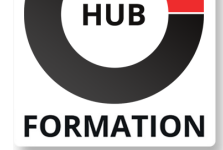

### **ET METIERS DE L'INFORMATIQUE**

# Formation Dorik, créer vos projets web en no-code

Créer des pages, sites responsive, CMS avec cet outil « page builder »

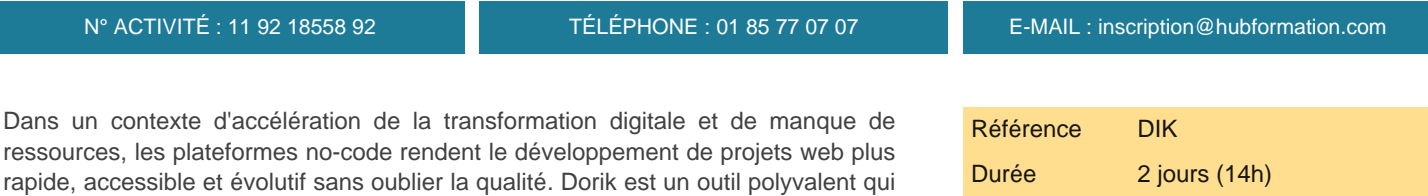

## **Objectifs**

- | Démarrer avec Dorik
- Créer une landing page
- Intégrer différents blocks
- Exploiter des intégrations et publier son projet
- | Créer un site web

## Public

| Toutes personnes souhaitant créer un site web sans connaissance HTML/CSS/JavaScript.

permet de créer une simple page mais aussi des sites très complets.

# Prérequis

| Connaissances de base de l'outil informatique.

## Programme de la formation

#### **Introduction au no-code et la création de sites web**

| Les enjeux du no-code. 

Zoom sur les app builders.

Pour qui et pour quoi faire ?

| Echanges : Accélération de la transformation digitale, idée d'utiliser des

ressources non-informatique, des outils de plus en plus à la portée des utilisateurs.

### **Démarrer avec Dorik**

| Tour d'horizon de Dorik : interface et fonctionnalités. 

- | Exemples et cas d'usage.
- Accéder aux templates existants.
- Identifier les différents types de licences.
- Comment créer un compte Dorik.
- | Travaux pratiques: Création d'un compte Dorik. Installation de l'outil.

### **Créer son premier projet Dorik**

- | La structure des pages.
- Bien gérer ses styles dans Dorik.
- À la découverte des templates.
- Construire son site à base d'un template.
- Ajouter des éléments et personnaliser son site.
- | Travaux pratiques : Création d'une landing page, utilisation d'un template.
- Manipulation d'éléments.

### **Un site 100 % sur mesure**

| Appréhender les lignes et les colonnes. 

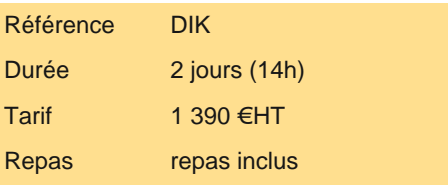

# **SESSIONS** PROGRAMMÉES

## A DISTANCE (FRA)

- du 27 au 28 mai 2024
- du 11 au 12 juillet 2024
- du 14 au 15 octobre 2024

### PARIS

 du 4 au 5 juillet 2024 du 7 au 8 octobre 2024

VOIR TOUTES LES DATES

La gestion des pages.

Bien gérer le responsive design de son site.

| Travaux pratiques : Poursuite de l'utilisation de Dorik par la création d'un site e-commerce.

#### **Utiliser le CMS de Dorik**

| Découvrir le CMS (content management system), le système de gestion de contenu de Dorik. 

Comprendre le Dashboard.

Créer son premier post.

Maîtriser les collections.

Mettre en place un système de membership.

| Travaux pratiques : Création d'un site de membership avec Dorik.

#### **Les intégrations disponibles et la publication de votre projet**

| Installer Google Analytics, pixel Meta (pixel Facebook) ou Hotjar. 

| Afficher une base Airtable sur votre site. 

Publier son site.

Connecter son propre nom de domaine.

Télécharger ou transférer son projet Dorik.

| Travaux pratiques : Installation de Google Analytics et publication du projet Dorik.

## Méthode pédagogique

Chaque participant travaille sur un poste informatique qui lui est dédié. Un support de cours lui est remis soit en début soit en fin de cours. La théorie est complétée par des cas pratiques ou exercices corrigés et discutés avec le formateur. Le formateur projette une présentation pour animer la formation et reste disponible pour répondre à toutes les questions.

## Méthode d'évaluation

Tout au long de la formation, les exercices et mises en situation permettent de valider et contrôler les acquis du stagiaire. En fin de formation, le stagiaire complète un QCM d'auto-évaluation.

## Suivre cette formation à distance

Voici les prérequis techniques pour pouvoir suivre le cours à distance :

| Un ordinateur avec webcam, micro, haut-parleur et un navigateur (de préférence Chrome ou Firefox). Un casque n'est pas nécessaire suivant l'environnement.

| Une connexion Internet de type ADSL ou supérieure. Attention, une connexion Internet ne permettant pas, par exemple, de recevoir la télévision par Internet, ne sera pas suffisante, cela engendrera des déconnexions intempestives du stagiaire et dérangera toute la classe.

| Privilégier une connexion filaire plutôt que le Wifi.

| Avoir accès au poste depuis lequel vous suivrez le cours à distance au moins 2 jours avant la formation pour effectuer les tests de connexion préalables.

| Votre numéro de téléphone portable (pour l'envoi du mot de passe d'accès aux supports de cours et pour une messagerie instantanée autre que celle intégrée à la classe virtuelle).

| Selon la formation, une configuration spécifique de votre machine peut être attendue, merci de nous contacter.

| Pour les formations incluant le passage d'une certification la dernière journée, un voucher vous est fourni pour passer l'examen en ligne.

| Pour les formations logiciel (Adobe, Microsoft Office...), il est nécessaire d'avoir le logiciel installé sur votre machine, nous ne fournissons pas de licence ou de version test.

| Horaires identiques au présentiel.

## Accessibilité

Les sessions de formation se déroulent sur des sites différents selon les villes ou les dates, merci de nous contacter pour vérifier l'accessibilité aux personnes à mobilité réduite.

Pour tout besoin spécifique (vue, audition...), veuillez nous contacter au 01 85 77 07 07.